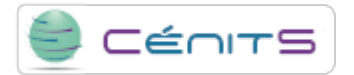

## **Como posso visualizar a saída de um trabalho que se está a executar?**

A saída de um trabalho em execução só pode ser visualizada usando o seguinte comando proporcionado pelo gestor de filas:

• \$ bpeek [id\_trabajo]

Se omitir id\_trabalho, mostrar-se-á a informação referente ao último trabalho.

**URL de origem:**<https://www.cenits.es/pt-pt/faq/perguntas-dos-usuarios/posso-visualizar-saida-um-trabalho-se-executar>